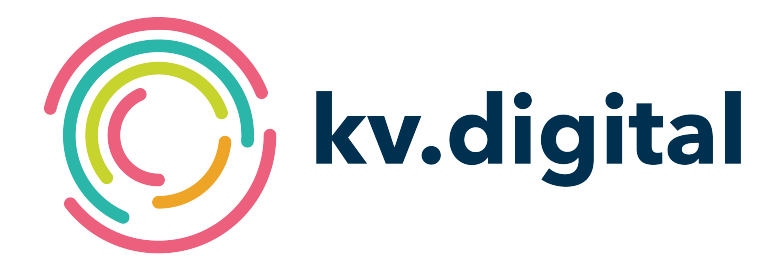

# **Use Cases zur KIM-Anwendung MIO**

**Herausgeber: kv.digital GmbH**

Copyright © kv.digital GmbH, 2023

Alle Rechte vorbehalten. Nachdruck und Vervielfältigung einschließlich Speicherung und Nutzung auf optischen und elektronischen Datenträgern nur mit Zustimmung der kv.digital GmbH.

## Inhaltsverzeichnis

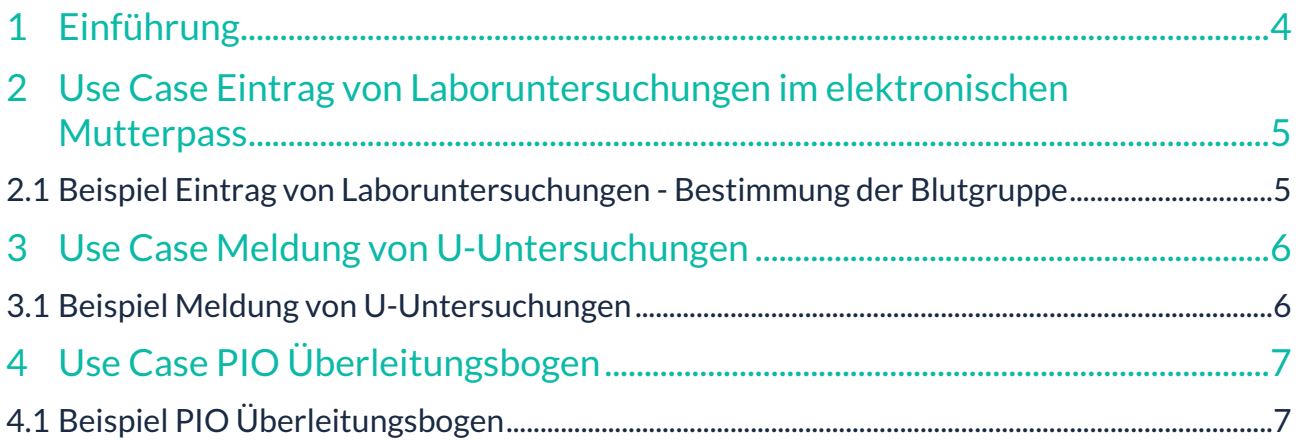

#### **Änderungshistorie:**

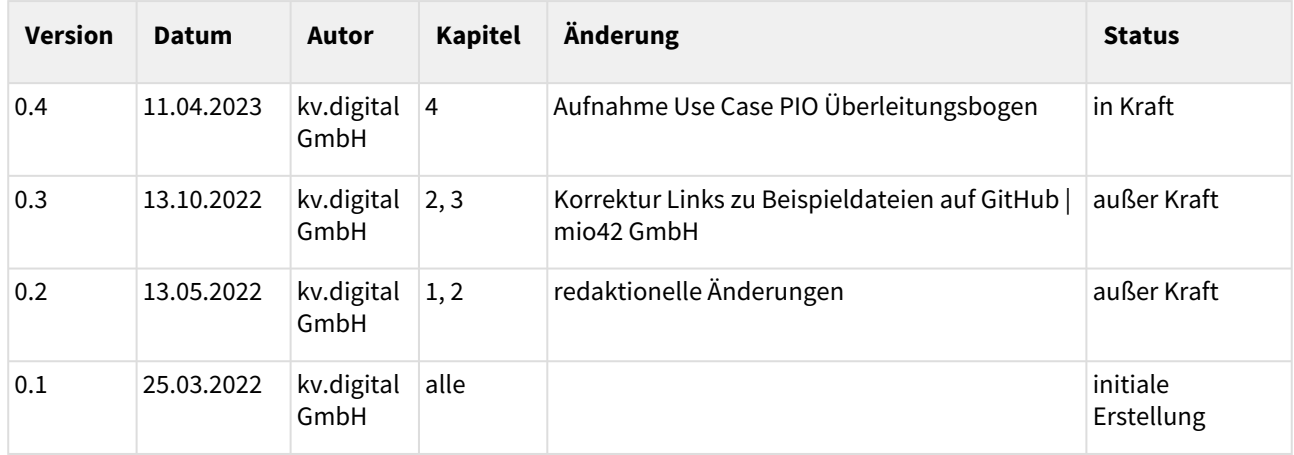

### **Herausgeber:**

#### kv.digital GmbH

**Die Spezifikation untersteht den Lizenzbestimmungen für die unentgeltliche Nutzung von Spezifikationen [der kv.digital GmbH. Den vollständigen Text finden Sie unter dem nachfolgenden Link:](https://partnerportal.kv-telematik.de/pages/viewpage.action?pageId=71075847)** Lizenzbestimmungen [für die unentgeltliche Nutzung von Spezifikationen der kv.digital GmbH](https://partnerportal.kv-telematik.de/pages/viewpage.action?pageId=71075847) **(**https://partnerportal.kv-telematik.de/ pages/viewpage.action?pageId=71075847**).**

## <span id="page-3-0"></span>**1 Einführung**

Dieses Dokument beschreibt Use Cases, die bei den einzelnen MIOs für die Übertragung via KIM zur Anwendung kommen können. Andere Anwendungsfälle als die in diesem Dokument genannten Use Cases sind durch die Spezifikation "MIO V1.0 - LE-zu-LE oder LE-zu-DAS" nicht abgedeckt.

Die vorliegende Dokumentation versteht sich als Orientierungs- und Umsetzungshilfe für Software-Hersteller, die die Übertragung von MIOs von Leistungserbringer zu Leistungserbringer bzw. von Leistungserbringer zu Datenannahmestellen (DAS) unterstützen.

## <span id="page-4-0"></span>**2 Use Case Eintrag von Laboruntersuchungen im elektronischen Mutterpass**

Laboruntersuchungen können vor Ort beim behandelnden Leistungserbringer (LE) durchgeführt werden oder der behandelnde LE beauftragt dafür ein Labor. Im ersten Fall kann der behandelnde LE die Ergebnisse direkt in seinem Software-System erfassen. Von hier können die Ergebnisse in den elektronischen Mutterpass im ePA-System der Mutter eingetragen werden. Im zweiten Fall benötigt der LE die Ergebnisse vom Labor in digitaler Form, um sie in den elektronischen Mutterpass eintragen zu können. Laborsysteme, die die Anwendung MIO unterstützen, sind in der Lage, ihre Untersuchungsergebnisse in Form eines MIO-Eintrages für den LE zu erzeugen und diesen via KIM an den LE zu senden. Es ist dem Labor freigestellt, ob es alle Ergebnisse eines Auftrages in einer FHIR-XML-Datei oder jedes Ergebnis einzeln sendet. Der LE kann nach Erhalt die Ergebnisse im eigenen Software-System im Rahmen der Mutterpass-Dokumentation zur Anzeige bringen und auf Wunsch der Patientin in den elektronischen Mutterpass (ePA) eintragen.

Die aktuell festgelegte, technische Spezifikation und weitere Informationen sind im Bereich Mutterpass auf der Mio-Plattform der mio42 GmbH zu finden: <https://mio.kbv.de/site/mio>

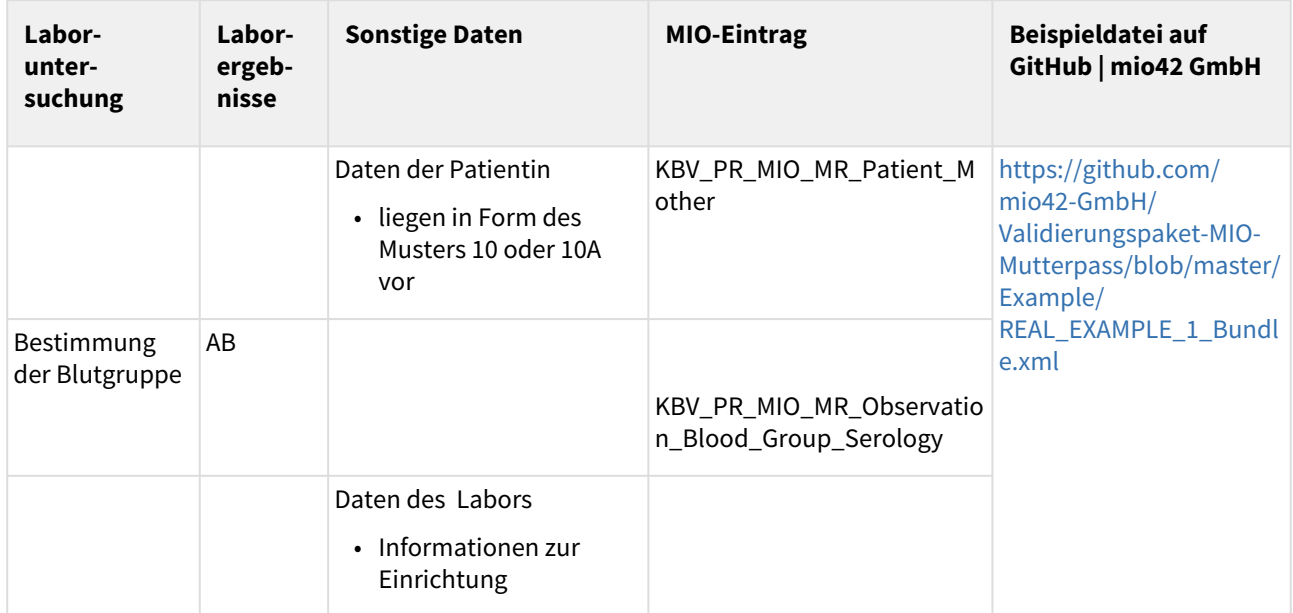

## <span id="page-4-1"></span>**2.1 Beispiel Eintrag von Laboruntersuchungen - Bestimmung der Blutgruppe**

#### **1 Tabelle: Beispiel Laboruntersuchungen im Mutterpass**

Die vom Labor zu übertragende FHIR-XML-Datei (FHIR-Bundle) enthält für dieses Beispiel folgende Inhalte bzw. FHIR-Ressourcen:

- 1. Daten der Patientin
- 2. Observation Blutgruppe
- 3. Daten des Labors

## <span id="page-5-0"></span>**3 Use Case Meldung von U-Untersuchungen**

Das U-Heft besteht aus drei MIO-Teildokumenten:

- die eigentlichen U-Untersuchungen: Hier werden die Ergebnisse aller U1- bis U9-Untersuchungen dokumentiert.
- Teilnahmekarte: Mit der Teilnahmekarte können Eltern die Früherkennungsuntersuchungen ihres Kindes nachweisen.
- Elternnotizen: Hier können Eltern eigene Notizen hinterlegen.

Für den Use Case Meldung von U-Untersuchungen vom LE an die zuständige Datenannahmestelle – hier Behörden der Bundesländer zur Feststellung der Durchführung von U-Untersuchungen – wird nur das MIO-Teildokument Teilnahmekarte genutzt. Die aktuell festgelegte, technische Spezifikation und weitere [Informationen sind im Bereich U-Heft auf der Mio-Plattform der mio42 GmbH zu finden: https://mio.kbv.de/](https://mio.kbv.de/site/mio) site/mio

### <span id="page-5-1"></span>**3.1 Beispiel Meldung von U-Untersuchungen**

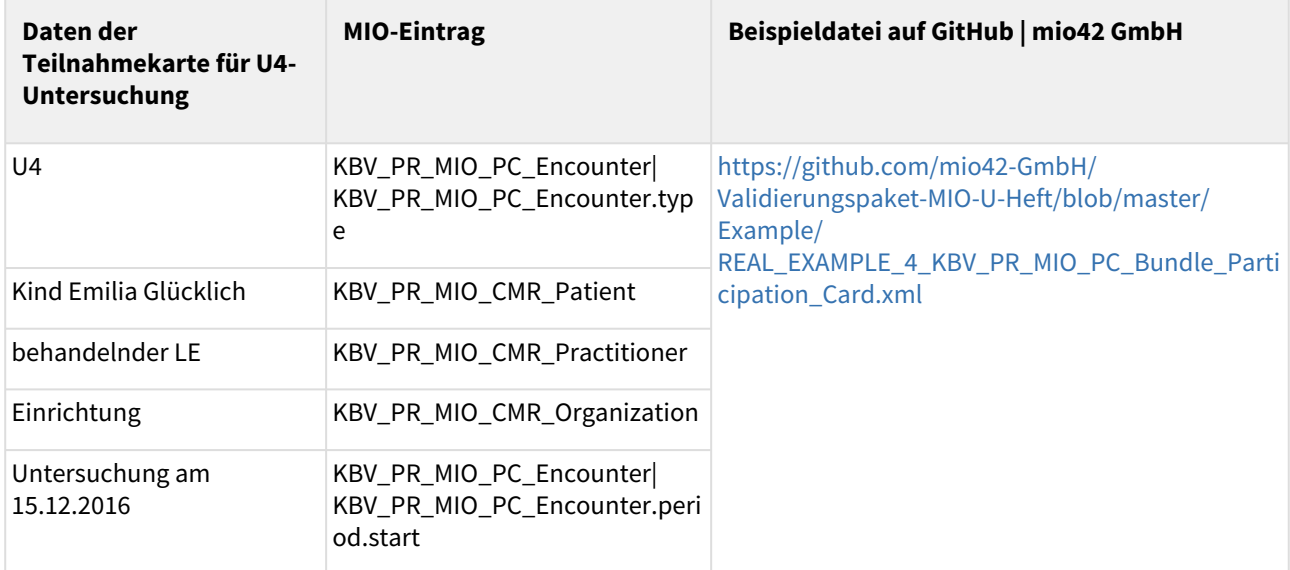

#### **2 Tabelle: Beispiel Meldung U3-Untersuchung**

Die vom LE zu übertragende FHIR-XML-Datei (FHIR-Bundle) enthält für dieses Beispiel folgende Inhalte bzw. FHIR-Ressourcen:

- 1. Daten des Kindes
- 2. Behandelnder LE
- 3. Einrichtung, in der die Untersuchung durchgeführt wurde
- 4. Kindvorsorgeuntersuchung
- 5. Datum der Untersuchung

## <span id="page-6-0"></span>**4** *Use Case PIO Überleitungsbogen*

*Der PIO Überleitungsbogen stellt pflegerelevante Daten – insbesondere für die nachbehandelnde Einrichtung / Person im Pflegekontext – zur Verfügung. Diese sind für die versicherte Person und - sofern entsprechende Berechtigungen für die ePA vorliegen - auch deren Vertreter:innen jederzeit im Rahmen ihrer ePA-Anwendung einsehbar. Der digitale Überleitungsbogen kann aber auch via KIM der nachversorgenden Einrichtung zur Verfügung gestellt werden.*

*Der Überleitungsbogen soll in der elektronischen Patientenakte (ePA) Verwendung finden und ab dem 01.01.2025 flächendeckend in der Versorgung genutzt werden können. In Verantwortung des Pflegesektors kann eine Erprobung/ Pilotierung des PIO Überleitungsbogens in den Jahren 2023 und 2024 erfolgen.* 

*Die aktuell festgelegte, technische Spezifikation und weitere Informationen sind im Bereich Überleitungsbogen auf der Mio-Plattform der mio42 GmbH zu finden:* <https://mio.kbv.de/site/mio>

## <span id="page-6-1"></span>**4.1** *Beispiel PIO Überleitungsbogen*

*Die mio42 GmbH stellt ein Validierungspaket zur Verfügung, das auch Beispieldateien enthält. Dies ist auf der Austauschplattform GitHub zu finden:* [https://github.com/mio42-GmbH/Validierungspaket-PIO-](https://github.com/mio42-GmbH/Validierungspaket-PIO-Ueberleitungsbogen)Ueberleitungsbogen*.*